## Aquila Live Stat Mux

Nov 2023

Stat Mux in Aquila Live is pretty much the same from the user perspective as it has been since the inception of Encoding Live / MKSP and nCC (from a user perspective).

There is now a difference in the configuration of Stat Mux, this is mainly because every system deployed used the same multicast addresses between the EL and Mux, this is okay if you only have one system, but problematic if you have multiple systems.

The Multiplexer installer has also changed to allow the specification of stat mux parameters during the installation phase.

## **Multiplexer Installation**

One of the steps, when installing the Multiplexer is to specify what Stat Mux multicast address(s) to use, this is done from the command line when doing the install.

```
./installer-multiplexer-el8-20.4.0-6421.sh compact --configure --serverID Mux01 --localIP 192.168.1.213
--controllerIP 192.168.1.225 --muxAnnouncer 239.225.0.1 --statmuxAnnouncer 239.225.0.1 --
simulcryptAnnouncer 239.225.0.1 --bisscaAnnouncer 239.225.0.1 --licenseServerIP 192.168.1.225
```

The important part from the stat mux perspective is the announcer address

-muxAnnouncer 239.225.0.1 -statmuxAnnouncer 239.225.0.1 -simulcryptAnnouncer 239.225.0.1 -bisscaAnnouncer 239.225.0.1

The address in the above example has been used for all announcers, each announcer uses a unique port.

## **Finding Announcer Address**

If you performed the installation, then great, you probably know the announcer address, however you could be working on a system you have never seen before, and need this announcer information.

We can get this information from the Multiplexer, but the value for the statmuxAnnouncer is in one of the PODs. To access this, first we need to bring up the Kubernetes dashboard, this can be done from an SSH session using the following:

k9s

This will launch the k9s application

| Cluster: default<br>User: default<br>K9s.Rev: v0.27.3 ≤ v0.28.0<br>K8s.Rev: v1.24.10+k3s1 | <0> all<br><1> mediakin<br><2> default | id  | <a><br/><ctrl-d><br/><d><br/><e><br/><? ><br/><ctrl-k></ctrl-k></e></d></ctrl-d></a> | Desc<br>Edit<br>Help | te<br>ribe           | <l><br/><shift<br><s><br/><n><br/><f></f></n></s></shift<br></l> | t-f     | Lo<br>Po<br>Sh<br>Sh | gs<br>gs Prev<br>rt-Forv<br>ell<br>ow Node |             |              | YAML |                 |                      |
|-------------------------------------------------------------------------------------------|----------------------------------------|-----|--------------------------------------------------------------------------------------|----------------------|----------------------|------------------------------------------------------------------|---------|----------------------|--------------------------------------------|-------------|--------------|------|-----------------|----------------------|
| CPU: 1%<br>MEM: 16%                                                                       |                                        |     | <ctrl-k></ctrl-k>                                                                    | κιιι                 |                      |                                                                  |         |                      | ow Port                                    |             |              |      | V               | V                    |
|                                                                                           |                                        |     | Pods(medi                                                                            |                      |                      | ~                                                                |         |                      |                                            |             |              |      |                 |                      |
| NAME1                                                                                     | P                                      |     | EADY REST                                                                            |                      |                      | CI                                                               | 9U<br>0 | MEM<br>28            |                                            | %CPU/L<br>0 | %MEM/R<br>88 |      | 1P<br>10.42.0.3 | NODE<br>mediakin     |
| command-95fb49bcd-tggng<br>controller-metrics-exporter-d88cf74f-t7zmm                     |                                        |     | ./1<br>./1                                                                           |                      | Runn ing<br>Runn ina |                                                                  |         | 20<br>24             | 0<br>10                                    | 0           | 00<br>77     |      | 10.42.0.16      | mediakin             |
| esam-proxy-5959f8874d-isx7n                                                               |                                        |     | /1                                                                                   |                      | Running              |                                                                  | 1       |                      | 10                                         | 0           | 91           |      | 10.42.0.20      | mediakin             |
| etcd-controller1-0                                                                        |                                        |     | /1                                                                                   |                      | Running              |                                                                  |         | 63                   | 170                                        | 3           | 99           |      | 10.42.0.253     | mediakin             |
| failover-api-58f65db49b-jk6fp                                                             |                                        |     | /3                                                                                   |                      | Runnina              |                                                                  |         | 319                  | 20                                         | 0           | 83           |      | 10.42.0.21      | mediakin             |
| flow-649bd86cbb-bl8rx                                                                     |                                        |     | /1                                                                                   |                      | Runnina              |                                                                  | 3       | 38                   | 30                                         | Ō           | 79           |      | 10.42.0.240     | mediakin             |
| fluent-bit-77dff75476-zlhl4                                                               |                                        | 1   | /1                                                                                   | 20                   | Runnina              |                                                                  |         | 35                   |                                            | Θ           | 56           |      | 10.42.0.239     | mediakin             |
| interface-discovery-57f45c8d4d-b8gh2                                                      | •                                      | 1   | /1                                                                                   | 25 I                 | Running              |                                                                  |         | 93                   | 30                                         | 0           | 97           |      | 10.42.0.18      | mediakin             |
| keepalived-mdwgn                                                                          | •                                      | 1   | /1                                                                                   | 20                   | Running              |                                                                  | 72      | 31                   | 144                                        | 36          | 198          | 49   | 192.168.255.1   | mediakin             |
| kps-kube-state-metrics-75dbbddcc-tdvks                                                    | •                                      |     | /1                                                                                   | 20                   | Running              |                                                                  |         |                      |                                            |             | 98           | 24   | 10.42.0.2       | mediakin             |
| kps-operator-5cf59bb7f5-t4zql                                                             | •                                      |     | ./1                                                                                  | 20                   | Running              |                                                                  |         |                      |                                            |             |              |      | 10.42.0.247     | mediakin             |
| kps-prometheus-node-exporter-m7rbx                                                        | •                                      |     | ./1                                                                                  |                      | Running              |                                                                  |         | 17                   |                                            |             | 54           |      | 192.168.255.1   |                      |
| license-manager-0                                                                         | •                                      |     | /3                                                                                   |                      | Running              |                                                                  |         | 91                   | 40                                         |             | 94           |      | 192.168.255.1   |                      |
| metrics-grafana-5c7b6fc5b8-lxcnt                                                          | •                                      |     | /3                                                                                   |                      | Running              |                                                                  |         | 251                  |                                            |             | 157          |      | 10.42.0.249     | mediakin             |
| mongo-operator-85ddfb4cb6-tb5b4                                                           | •                                      |     | /1                                                                                   |                      | Running              |                                                                  |         |                      |                                            |             |              |      | 10.42.0.5       | mediakin             |
| mongodb-replicaset-controller1-0                                                          | •                                      |     | /2                                                                                   |                      | Running              |                                                                  |         | 351                  | 17                                         | 2           | 64           |      | 192.168.255.1   |                      |
| prometheus-kps-prometheus-0                                                               | •                                      |     | /2                                                                                   |                      | Running              |                                                                  |         | 793                  | 4                                          |             | 259          |      | 10.42.0.241     | mediakin             |
| rabbit-operator-28324144-2kmgq                                                            |                                        |     | /1                                                                                   |                      | Complet              |                                                                  | 0       | 0                    | 0                                          | 0           | 0            |      | 10.42.0.23      | mediakin             |
| rabbit-operator-28324145-vpc2j                                                            |                                        |     | /1<br>/1                                                                             |                      | Complet<br>Complet   |                                                                  | 0<br>0  | 0<br>0               | 0<br>0                                     | 0<br>0      | 0<br>0       |      | 10.42.0.24      | mediakin             |
| rabbit-operator-28324146-t6vc2<br>rabbit-operator-28324147-mgdtn                          |                                        |     | /1                                                                                   |                      | Running              | ed                                                               | 0       | 0                    | 0<br>0                                     | 0           | 0            |      | 10.42.0.25      | mediakin<br>mediakin |
| rabbitroperator-28524147-mgdth<br>rabbitmg-ha-controller1-0                               |                                        |     | ./1                                                                                  |                      | Runn ing             |                                                                  |         | 209                  | 0<br>13                                    | 2           | 81           |      | 10.42.0.254     | mediakin             |
| redis-6b679749d-kl5la                                                                     |                                        |     | ./1                                                                                  |                      | Runnina              | 4                                                                | 20<br>4 | 12                   | 40                                         | 0           | 4            |      | 10.42.0.254     | mediakin             |
| server-api-67b6d589c8-7lzbg                                                               |                                        |     | /1                                                                                   |                      | Running              |                                                                  | 7       | 37                   | 70                                         |             | 78           |      | 10.42.0.7       | mediakin             |
| server-daemon-8b6f9d689-5k8rh                                                             |                                        |     | /1                                                                                   |                      | Running              |                                                                  |         | 47                   | n/a                                        | 0           | n/a          |      | 192.168.255.1   |                      |
| server-monitor-74b8975bd9-gkffg                                                           |                                        |     | /1                                                                                   |                      | Running              |                                                                  | 6       | 42                   | 60                                         |             | 89           |      | 10.42.0.244     | mediakin             |
| service-api-7b848f5fcb-cspsj                                                              |                                        |     | /2                                                                                   |                      | Runnina              |                                                                  |         | 100                  | 40                                         | ō           | 104          |      | 10.42.0.243     | mediakin             |
| snmp-notification-5b6c5f85c7-nt77w                                                        |                                        |     | /1                                                                                   |                      | Running              |                                                                  | 2       | 53                   | 20                                         | ō           | 83           |      | 10.42.0.245     | mediakin             |
| statistic-6b68bfc79d-rbff8                                                                |                                        |     | /1                                                                                   |                      | Runnina              |                                                                  | 0       | 23                   | 0                                          | 0           | 73           |      | 10.42.0.246     | mediakin             |
| stream-processor-asi-55d45775f5-nfhzl                                                     | •                                      | 1   | /1                                                                                   | 19                   | Running              |                                                                  |         | 11                   | n/a                                        | n/a         | n/a          | n/a  | 192.168.255.1   | mediakin             |
| stream-processor-biss-ca-68df799467-ssjht                                                 | •                                      | 1   | /1                                                                                   | 19 I                 | Running              |                                                                  | 16      |                      | n/a                                        | n/a         | n/a          | n/a  | 192.168.255.1   | mediakin             |
| stream-processor-config-5bcbbbdf8b-pdrq4                                                  | •                                      | 1   | /1                                                                                   | 19 I                 | Running              |                                                                  | 14      | 100                  | n/a                                        | n/a         | n/a          | n/a  | 10.42.0.8       | mediakin             |
| stream-processor-content-extraction-548f45b9cd-jz                                         |                                        |     | ./1                                                                                  |                      | Running              |                                                                  |         | 64                   | n/a                                        | n/a         | n/a          |      | 192.168.255.1   |                      |
| stream-processor-content-extraction-proxy-64c9c86                                         | f5c-26m8x 🏼 🔵                          |     | ./1                                                                                  |                      | Running              |                                                                  |         | 54                   | n/a                                        | n/a         | n/a          |      | 192.168.255.1   |                      |
| stream-processor-mux-68755898f-n58pk                                                      | •                                      |     | 2/2                                                                                  |                      | Running              |                                                                  |         | 120                  | n/a                                        | n/a         | n/a          |      | 192.168.255.1   |                      |
| stream-processor-simulcrypt-6d678b448c-mfrqm                                              | •                                      |     | ./1                                                                                  |                      | Running              |                                                                  |         | 11                   | n/a                                        | n/a         | n/a          |      | 192.168.255.1   | mediakin             |
| stream-processor-statmux-7cc8d75d85-dl95v                                                 |                                        |     | ./1                                                                                  |                      | Running              |                                                                  |         | 11                   | n/a                                        | n/a         | n/a          |      | 192.168.255.1   | mediakin             |
| stream-processor-ui-connector-58595bdb74-flqld                                            | •                                      |     | /1                                                                                   |                      | Running              |                                                                  |         | 71                   | n/a                                        | n/a         | n/a          |      | 10.42.0.15      | mediakin             |
| support-package-6c7bbccf4f-lcfnw                                                          | •                                      |     | /2                                                                                   |                      | Running              |                                                                  |         | 164                  | 5                                          | 0           | 85           |      | 10.42.0.12      | mediakin             |
| template-api-6fddd9ff6d-x8dwc                                                             | •                                      | • 1 | /1                                                                                   | 33                   | Running              |                                                                  |         | 30                   | 20                                         |             | 94           | 23   | 10.42.0.251     | mediakin             |
| <pre>pod&gt;</pre>                                                                        |                                        |     |                                                                                      |                      |                      |                                                                  |         |                      |                                            |             |              |      |                 |                      |

Scroll down and select the POD 'stream-processer-statmux-xxxxx' then press 's'

/opt/ericsson/stream-processing-statmux/bin \$ ls commit\_sha.txt smxMaster smxMasterIni.json /opt/ericsson/stream-processing-statmux/bin \$

Show the contents of the folder using 'ls' and look for smxMasterIni.json

To find the announceAddress enter the following

```
cat smxMasterIni.json |grep announce
```

You will get an output similar to below:

```
"announceAddress": "239.225.0.1",
"announcePort": 15778,
"announce":{
    "statmux.announce.port": 15778,
    "statmux.announce.ttl": 64
```

To get out of the K9s use 'exit' then 'ctrl-c'

## **Using Announcer Address**

The last big difference in v7 is that now you have to specify the announcer address in your services using and 'advanced parameter' in the Encoding Live service.

From: http://cameraangle.co.uk/ - WalkerWiki - wiki.alanwalker.uk

Permanent link: http://cameraangle.co.uk/doku.php?id=aquila\_live\_stat\_mux&rev=1699451105

Last update: 2023/11/08 13:45

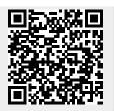

Aquila Live Stat Mux